# Dr. Daniel B. Rowe Professor of Computational Statistics Department of Mathematical and Statistical Sciences Marquette University

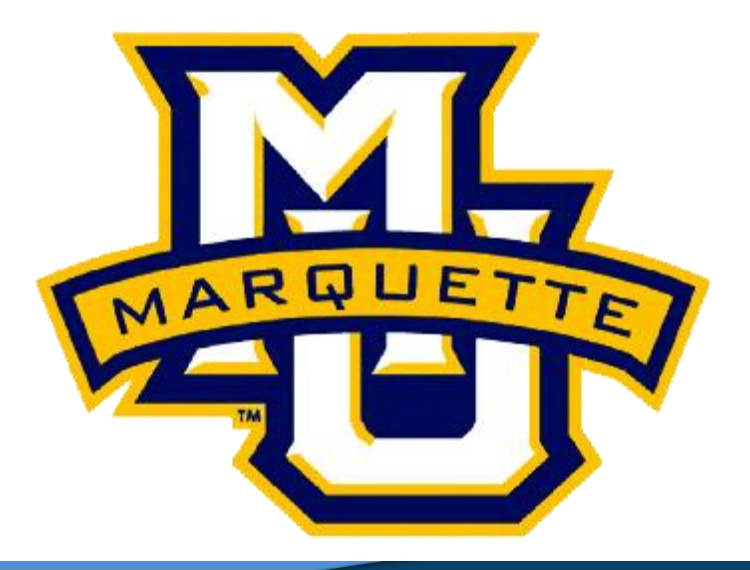

**Copyright D.B. Rowe 1**

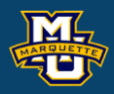

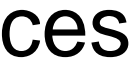

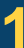

# **Chapter 6: Confidence Interval Estimates**

# **6.1 Introduction to Estimation**

A **Point Estimate** for a population parameter is a single-valued estimate of that parameter. i.e.  $\overline{X}$  for  $\mu$  or  $s^2$  for  $\sigma^2$ .

A **Confidence Interval** (CI) estimate is a range of values for a population parameter with a confidence attached (i.e., 95%).

A CI starts with the point estimate and builds in what is called the **Margin of Error**. The margin of error incorporates probabilities.

**D.B. Rowe 2**

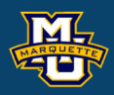

$$
\frac{\overline{X} \pm \text{ that depends on a probability}}{NE}
$$

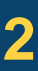

# **6.1 Introduction to Estimation**

We will have confidence intervals for several scenarios.

#### **D.B. Rowe 3**

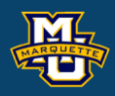

#### **mulative**

#### :  $p_1 - p_2$ ,  $p_1 - p_2,$ <br> $p_1 / p_2$

#### **Biostatistical Methods**

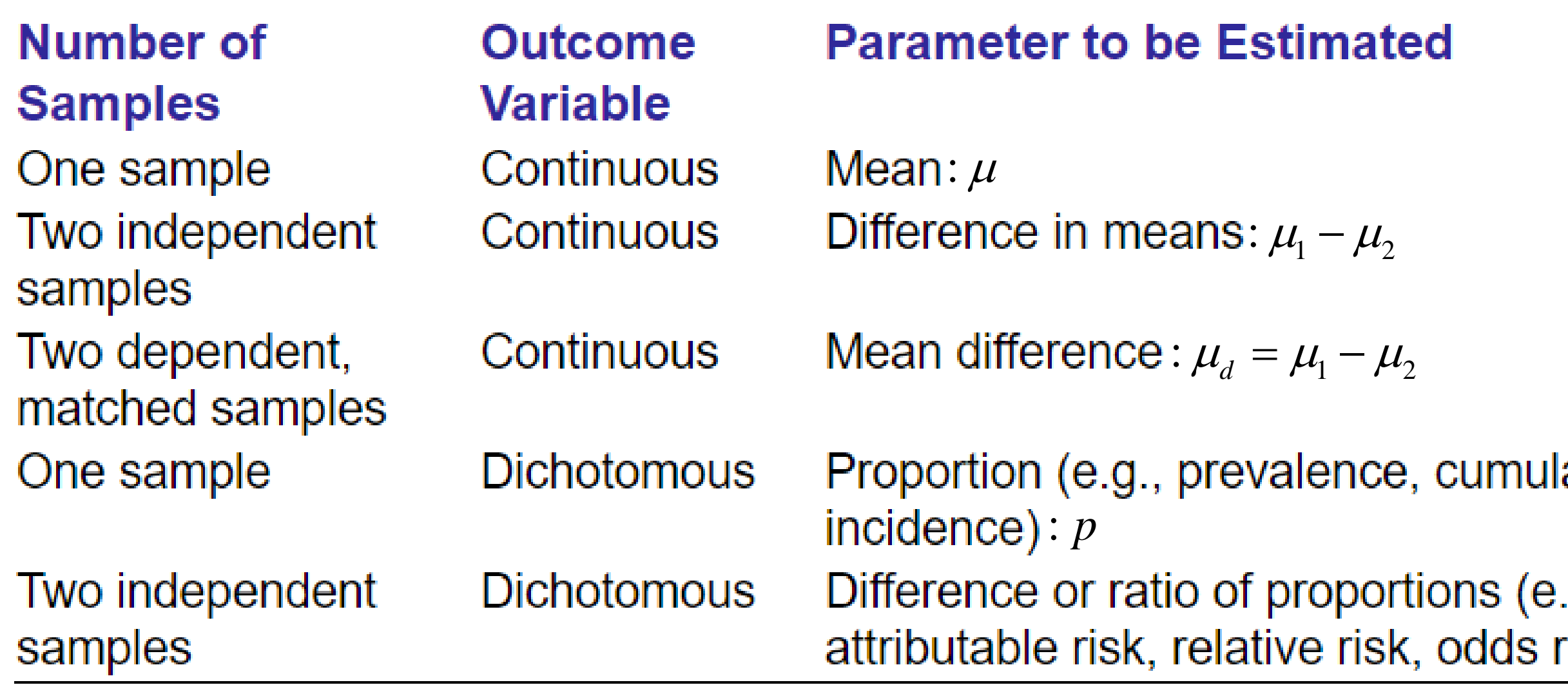

We know that if  $n$  is "large" then  $\overline{X}$  has a normal distribution. We can make probability statements. First we assume  $\sigma$  known.

Want to find *a* and *b*.

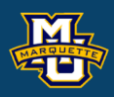

- 
- 
- 
- 
- 
- -
- 
- 
- 
- 

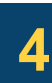

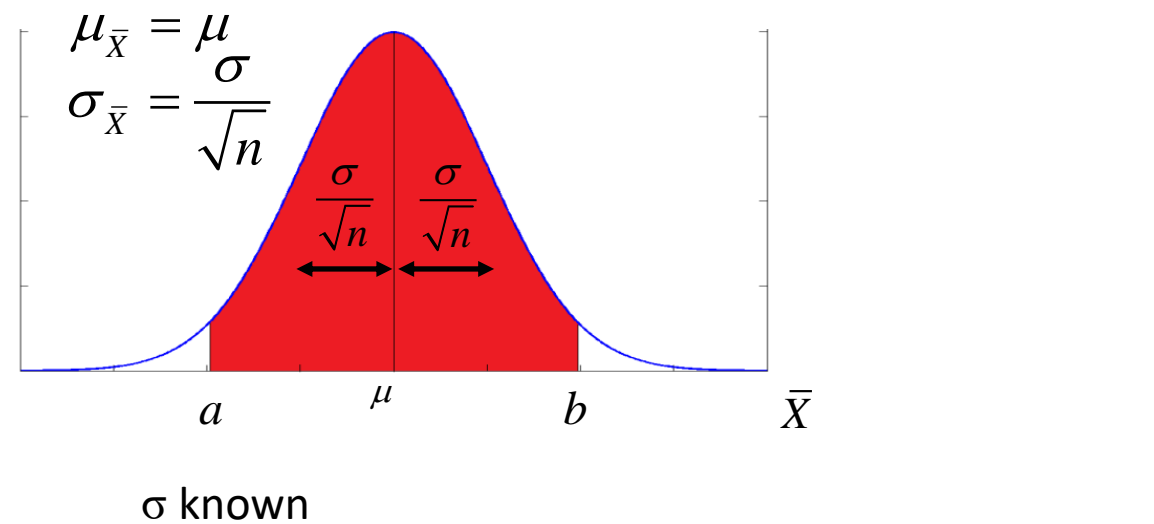

 $P(a < X < b) = 0.95$ 

We know that if  $n$  is "large" then  $\overline{X}$  has a normal distribution. We convert from  $\overline{X}$  to *z* and find our values for area (probability).<br> *Marp* 

 $P(c < z < d) = 0.95$   $P(c < z < d) = 0.95$ σ known

We get that *c*=-1.96 and *d*=+1.96.

#### **D.B. Rowe 5**

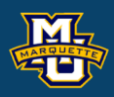

#### **Biostatistical Methods**

*z*

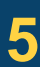

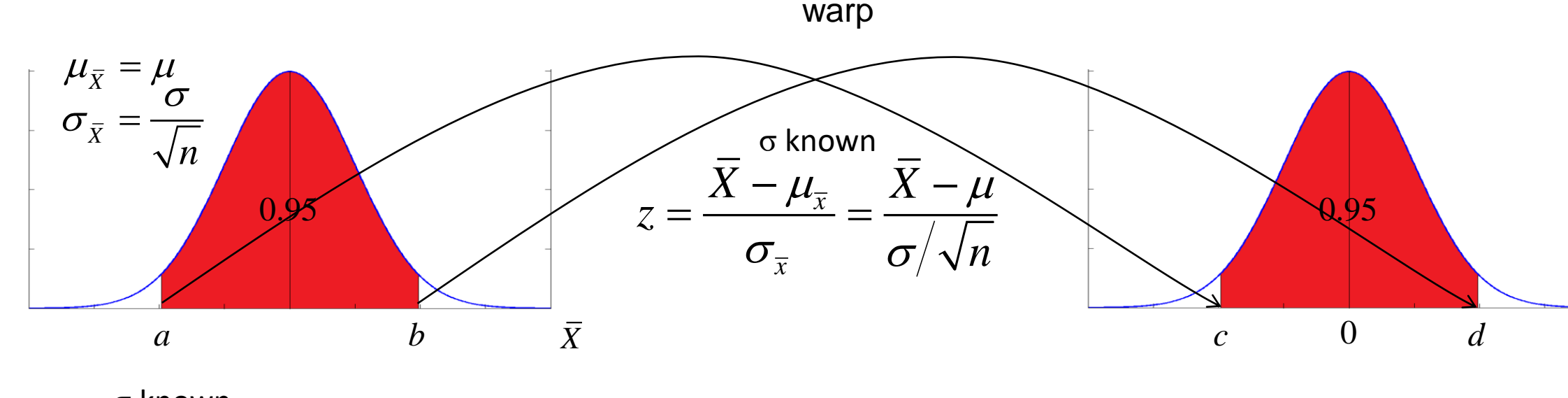

We know that if  $n$  is "large" then  $\overline{X}$  has a normal distribution. Performing a little algebra.

#### **D.B. Rowe 6**

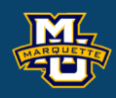

**Biostatistical Methods**

*z*

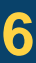

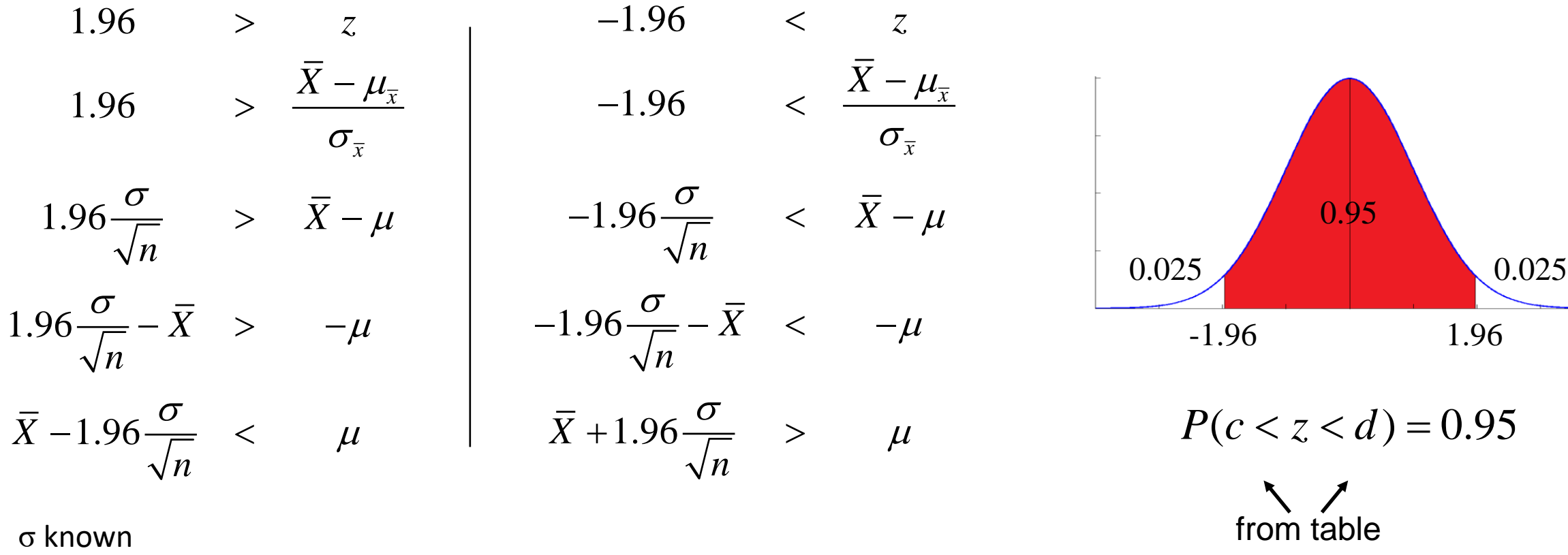

 $X-1.95 = \leq \mu < X+1.95$ *n n*  $\sigma$  =  $\sigma$  $-1.95 - \leq \mu < X + 1.95 - \equiv$ 

#### *<sup>c</sup>* <sup>=</sup> <sup>−</sup>1.96 *d* <sup>=</sup>1.96

#### Look for 0.975 in the table and note row 1.9 and col 0.06. The *z* value that has an area of 0.975 less than it is 1.96.

We know that if  $n$  is "large" then  $\overline{X}$  has a normal distribution.

where  $z_{\alpha}$  is the *z* value that has area of  $\alpha/2$  larger. 2

Therefore a 95% CI for  $\mu$  is  $\bar{X}$  ±1.96  $\frac{O}{\sqrt{2}}$  . *n*  $\sigma$  and  $\sigma$  and  $\sigma$  $\pm 1.96$ σ known

More generally, a  $100(1-\alpha)\%$  CI for  $\mu$  is:

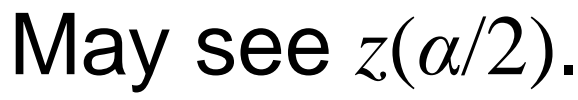

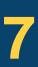

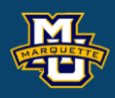

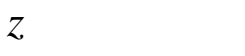

$$
P(c < z < d) = 0.95
$$

$$
\overline{X} \pm z_{\alpha} \frac{\sigma}{\sqrt{n}}
$$

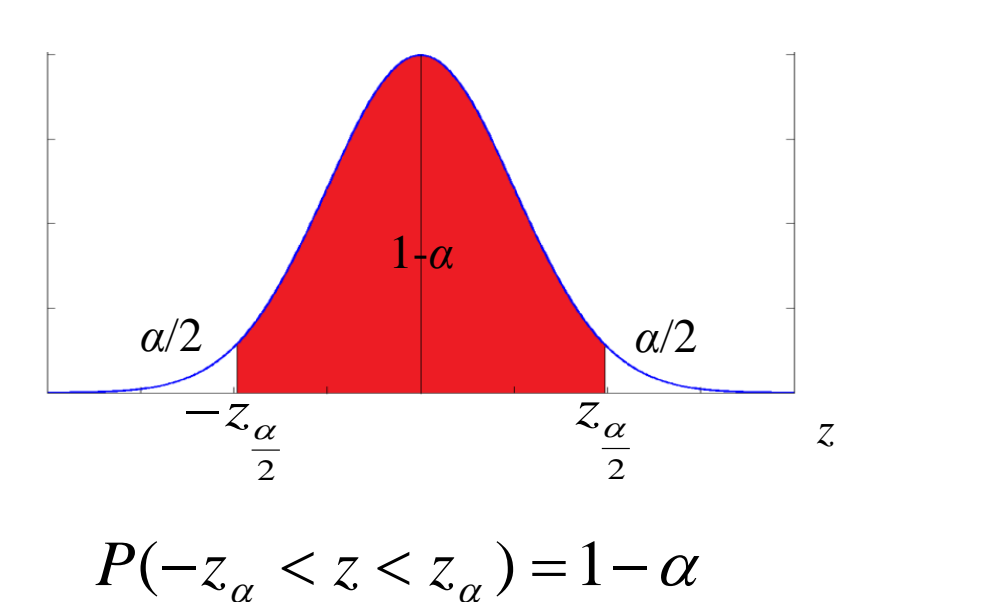

2  $2$ 

from table

σ known

# However, we never truly know what σ is, so we estimate it by *s*. But when we do this our distribution changes from normal-*z* to Student-*t*.

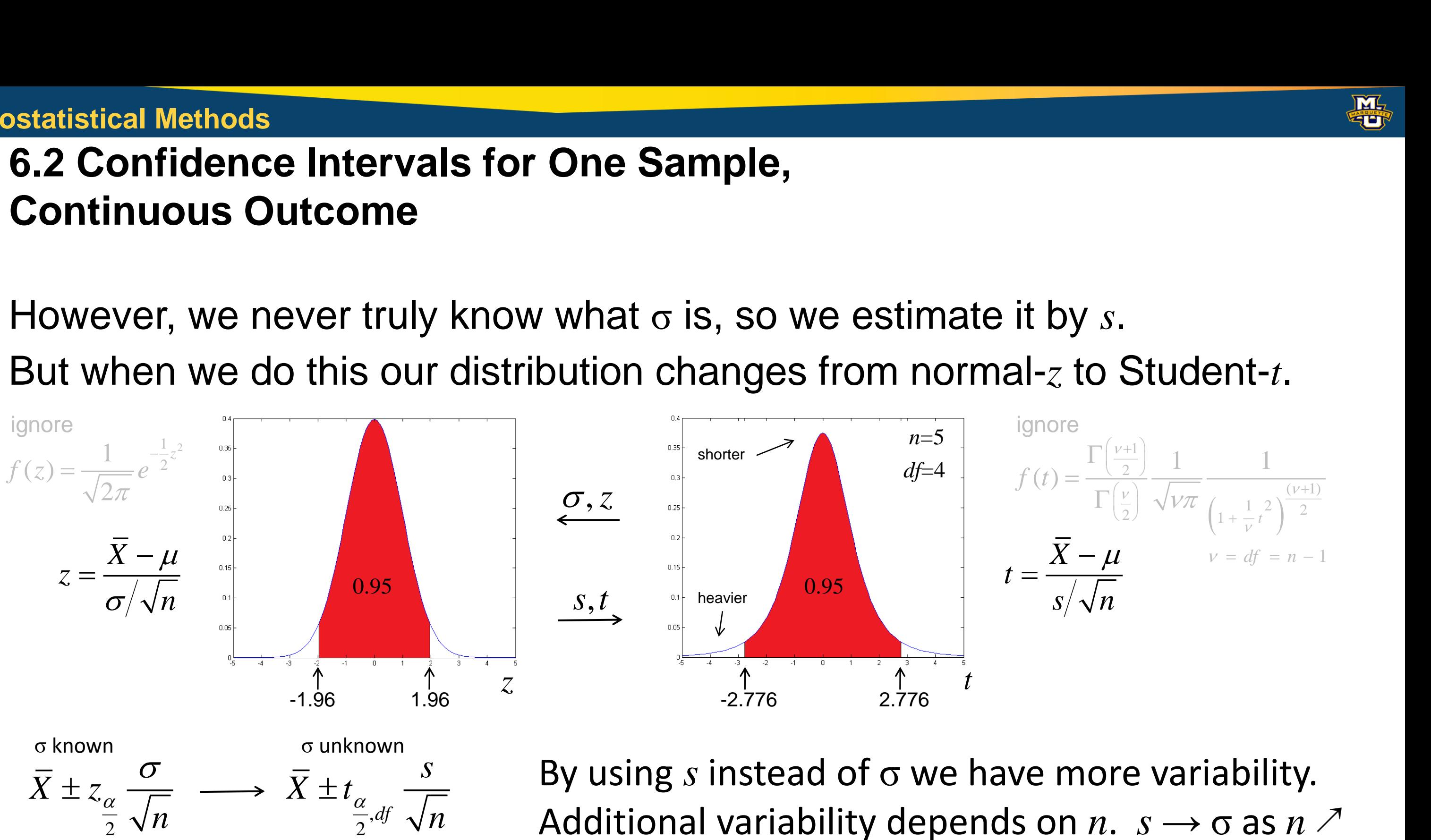

#### **D.B.** Rowe **8 8**

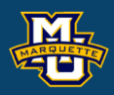

# The Student-*t* distribution is like a superset of the normal distribution.

#### **D.B. Rowe 9**

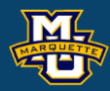

#### **Biostatistical Methods**

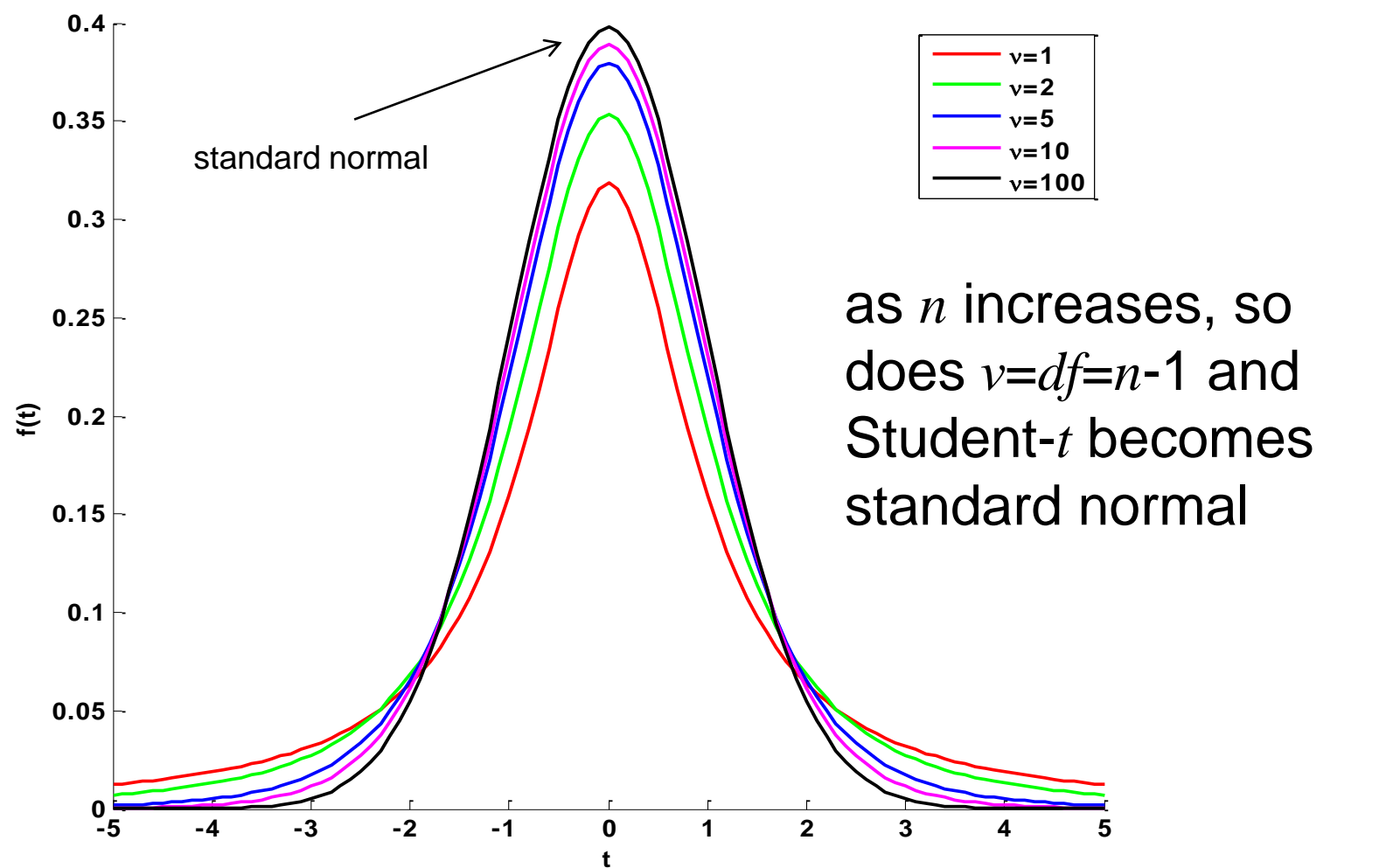

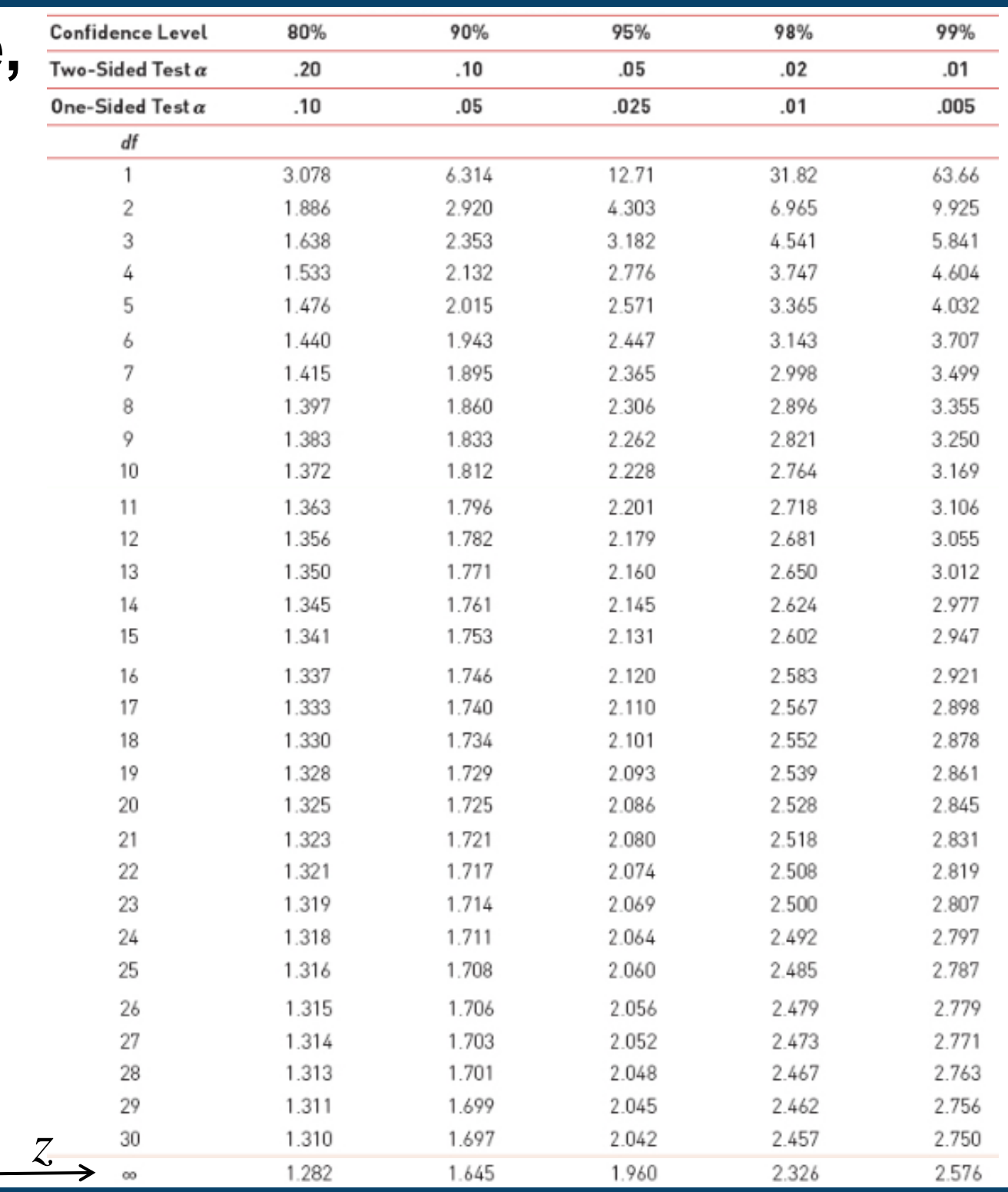

*df*=*n*-1

**Example:** Find the value of  $t_{0.025,10}$ .

This is the value we use for a 95% CI when  $\alpha$ =0.05 and  $n=11$ .

The (critical) value of *t* that has an area of 0.025 larger than it when we have 10 degrees of freedom is 2.228.

Book says *n*≥30 use bottom *z* value.

**D.B. Rowe 10**

**Biostatistical Methods**

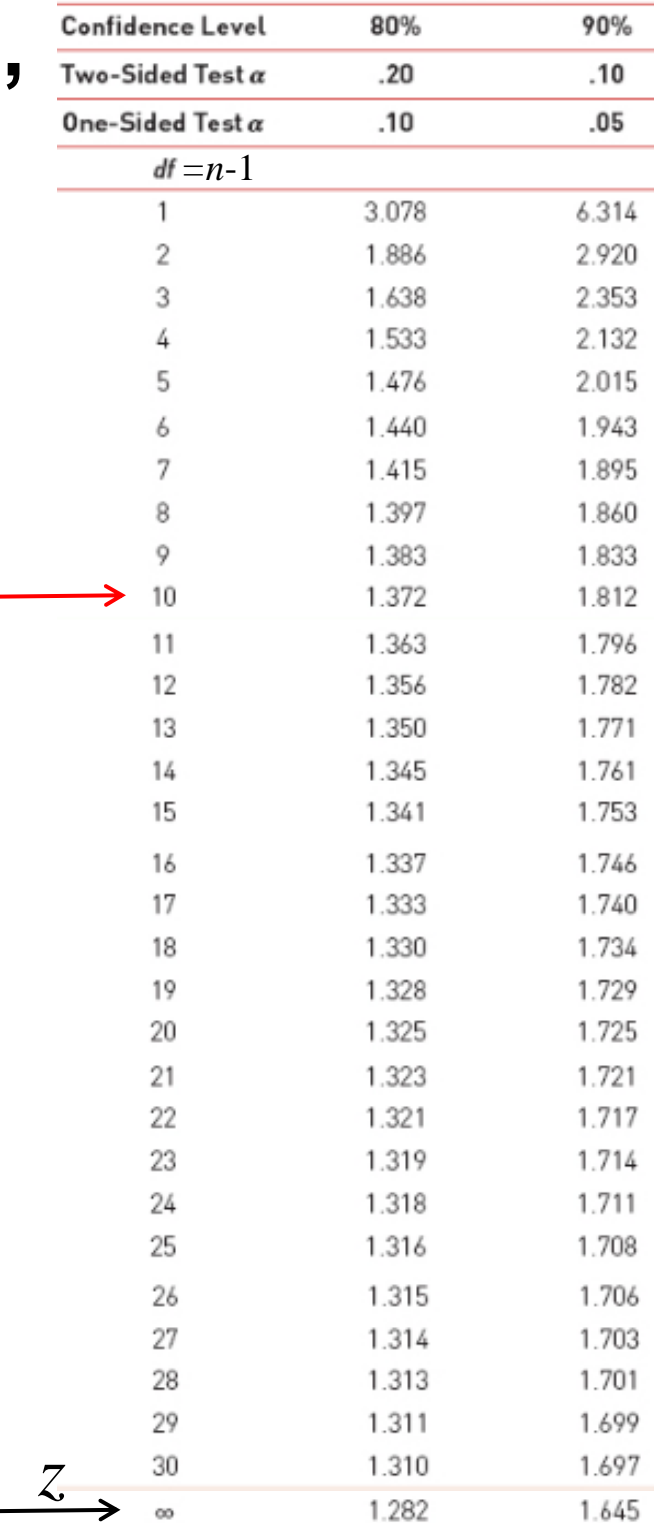

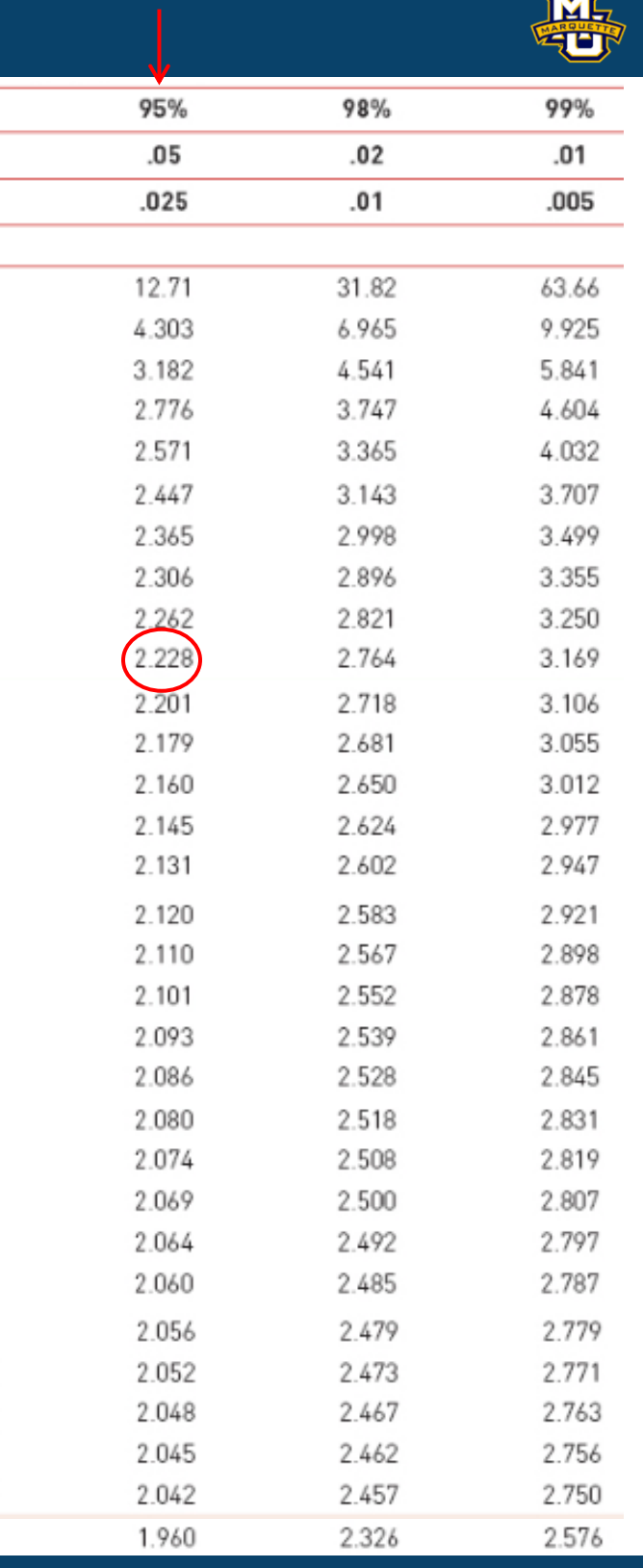

**Example:** Suppose we wish to compute a 95% CI for true systolic BP. A random sample of  $n=10$  is take with sample mean  $\bar{X}$ =121.2 mm Hg and sample standard deviation *s*=11.1 mm Hg.

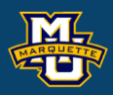

 $100(1-\alpha)\%$ 

#### *n*=10, *df*=9 and *α*=0.05

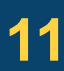

**Example:** Suppose we wish to compute a 95% CI for true systolic BP. A random sample of  $n=10$  is take with sample mean  $\bar{X}$ =121.2 mm Hg and sample standard deviation *s*=11.1 mm Hg.

The equation (when  $\sigma$  unknown) is  $\bar{X} \pm t_{\alpha}$   $\stackrel{\sim}{\phantom{+}}$  ,  $df=n-1$ . We find the critical *t* value in the table.  $2,$   $\mathcal{V}$   $\mathcal{V}$ *df*  $\bar{X} \pm t$ ,  $\frac{S}{\sqrt{2}}$ , *d n*  $\pm t_{\alpha}$   $\frac{1}{\sqrt{2\pi}}$ 

Down to row *df*=9 and over to column CI=95% (or two side-test  $\alpha$ =0.05, or one side-test  $\alpha$ =0.025).

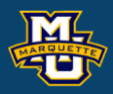

$$
121.2 \pm (2.262) \frac{11.1}{\sqrt{10}} \rightarrow 113.3 \text{ to } 129.1
$$
\nmm Hg

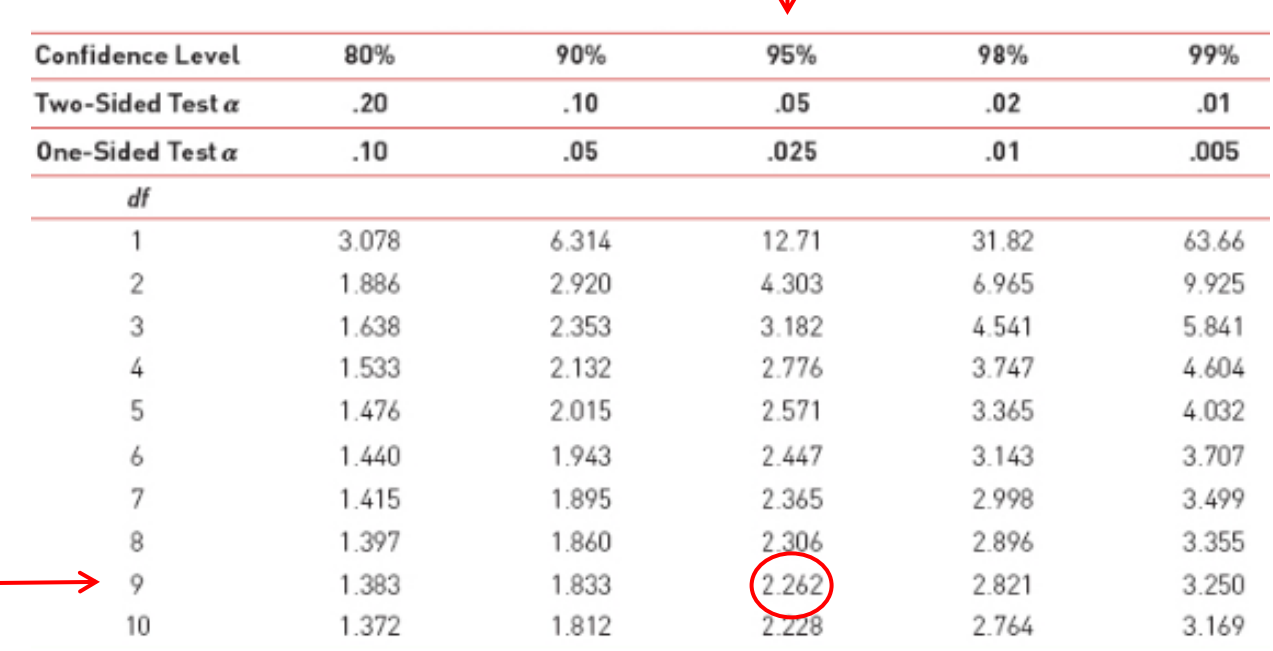

 $100(1-\alpha)\%$ 

#### *n*=10, *df*=9 and *α*=0.05

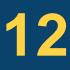

# **6.3 Confidence Intervals for One Sample, Dichotomous Outcome**

Dichotomous when we have Yes/No or Heads/Tails or 1/0 outcomes.

We think of this as an average  $\hat{p} = \frac{1+\nu+1+\nu+1+\nu}{2}$ .  $1 + 0 + 1 + 1 + 0 + 1 + 0$  7 *p*  $+0+1+1+0+1+0$ =

#### The **Central Limit Theorem** (**CLT**) says, that if *n* is large, i.e. *n>*30, then the average has an approximately normal distribution with mean  $\mu$  and standard deviation σ/√*n* no matter what original distribution the data  $x_1, \ldots, x_n$  came from.

If *n* is "large," then the central limit theorem applies.

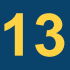

If we estimate the probability *p* of Yes or Heads or 1 as  $\hat{p} = \frac{x}{r}$  where x is the number of Yes or Heads or 1.  $\hat{p} = \frac{x}{x}$  whe *n*

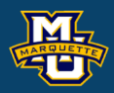

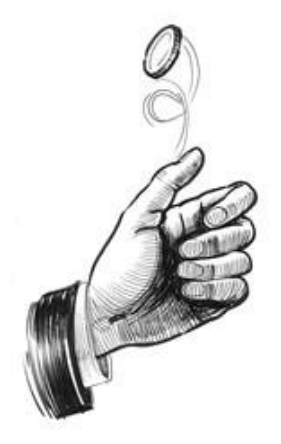

**Biostatistical Methods**

Think of

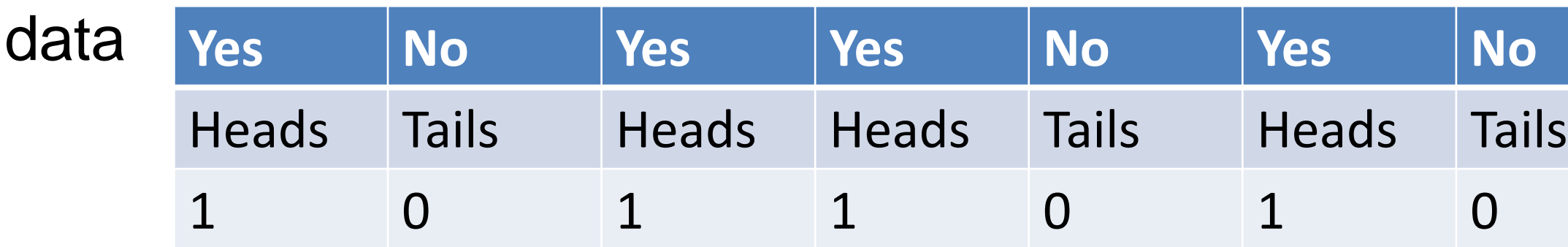

# **6.3 Confidence Intervals for One Sample, Dichotomous Outcome**

Going through the same process as for *µ* we will find that:

No small *n* CI here. Do not use Student-*t*.

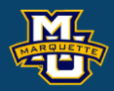

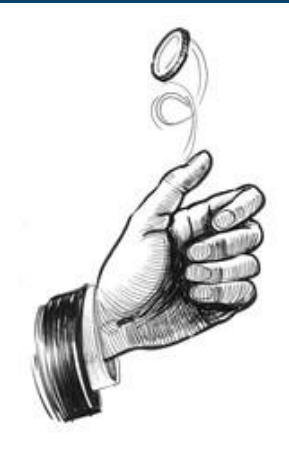

$$
\hat{p} \pm z_{\frac{\alpha}{2}} \sqrt{\frac{\hat{p}(1-\hat{p})}{n}} \quad \text{or} \quad \hat{p} - z_{\frac{\alpha}{2}} \sqrt{\frac{\hat{p}(1-\hat{p})}{n}} < p < \hat{p} + z_{\frac{\alpha}{2}} \sqrt{\frac{\hat{p}(1-\hat{p})}{n}}
$$

This CI only applies when *n* is large and  $min[n\hat{p}, n(1-\hat{p})] \ge 5$ .

We use the *z* table as we did for CI for *µ* when *n* large.

# **6.3 Confidence Intervals for One Sample, Dichotomous Outcome**

**Example:** A sample of *n*=3532 hypertensive patients were examined and it was found that *x*=1219 were treated. Generate a 95% CI for *p*.

> A 95% CI for the probability a randomly selected person is treated.

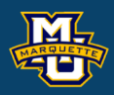

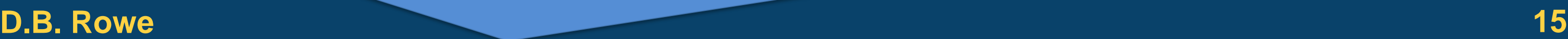

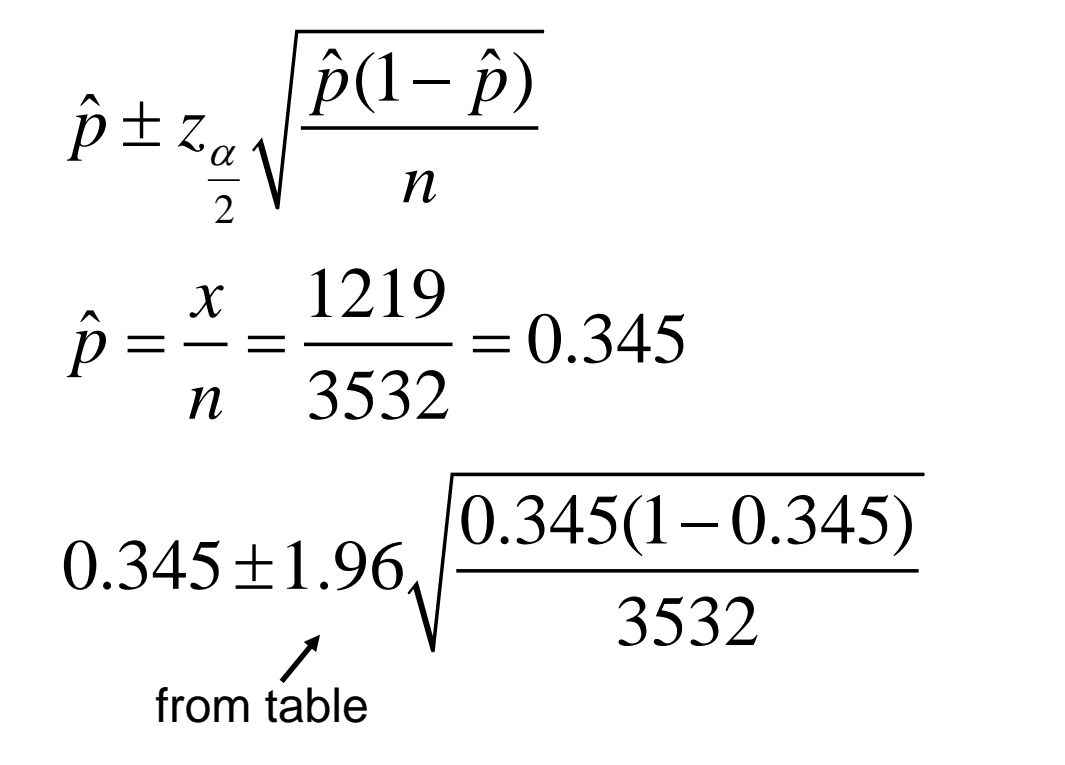

 $0.345 \pm 0.016$ 

 $0.320 < p < 0.361$ 

We often have two independent samples,

 $x_1, \ldots, x_{n_1}$  from population 1 with mean  $\mu_1$  and standard deviation  $\sigma_1$  and  $x_1, \ldots, x_{n_2}$  from population 2 with mean  $\mu_2$  and standard deviation  $\sigma_2.$ 

Because of the central limit theorem, if  $n_1$  and  $n_2$  are "large," then  $X_1$  and  $X_2$  have normal distributions with means  $\mu_{\bar{X}_1} = \mu_1$  and  $\mu_{\bar{X}_2}$ and standard deviations  $\sigma_{\bar{X}_1}$  =  $\sigma_{_1}$  /  $\sqrt{n_{_1}}$  and  $\sigma_{\bar{X}_2}$  =  $\sigma_{_2}$  /  $\sqrt{n_{_2}}$  . Ment Samples,<br>
d standard deviation  $\sigma_1$  and<br>
d standard deviation  $\sigma_2$ .<br>
and  $n_2$  are "large," then<br>
eans  $\mu_{\bar{x}_1} = \mu_1$  and  $\mu_{\bar{x}_2} = \mu_2$ <br>  $\sigma_{\bar{x}_2} = \sigma_2 / \sqrt{n_2}$ .

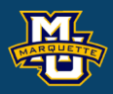

 $\mu_1$  and  $\mu_{\bar{X}_2} = \mu_2$ 

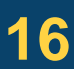

We can go through the same process as for one sample. Therefore a 95% CI for  $\mu_1$ - $\mu_2$  is

#### The **Central Limit Theorem** (**CLT**) says, that if *n* is large, i.e. *n>*30, then the average has an approximately normal distribution with mean  $\mu$  and standard deviation σ/√*n* no matter what original distribution the data  $x_1, \ldots, x_n$  came from.

#### **D.B. Rowe 17**

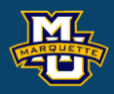

#### **Biostatistical Methods**

$$
(\bar{X}_1 - \bar{X}_2) \pm t_{\alpha} S_p \sqrt{\frac{1}{n_1} + \frac{1}{n_2}} \text{ for } n_1, n_2 \le 30
$$
  
from table  

$$
(\bar{X}_1 - \bar{X}_2) \pm z_{\alpha} S_p \sqrt{\frac{1}{n_1} + \frac{1}{n_2}} \text{ for } n_1, n_2 \ge 30.
$$

from table

**Example:** A sample of  $n=10$  males and females had systolic blood pressure measured. The data are: males:  $n_1=6, \overline{X}_1=117.5$  mm Hg  $s_1=9.7$  mm Hg and females  $n_2$ =4,  $\overline{X}_2$ =126.8 mm Hg,  $s_2$ =12 mm Hg. Generate a 95% CI for  $\mu_1$ - $\mu_2$ .

**D.B. Rowe 18**

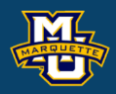

2  $(1)$  2 2  $(n_1-1)s_1^2 + (n_2-1)s_2^2$  $1 \cdot \nu_2$   $\sim$  $S_p^2 = \frac{(n_1 - 1)s_1^2 + (n_2 - 1)s_2^2}{n_1 + n_2 - 2}$  $n_1 + n_2 - 2$  $-1)S_1^2 + (n_2 - 1)S_2^2$  $=$   $\frac{1}{n_1 + n_2 - \dots}$ 

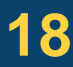

$$
\overline{X}_1 - \overline{X}_2 \pm t_{\frac{\alpha}{2}, df} S_p \sqrt{\frac{1}{n_1} + \frac{1}{n_2}} \quad , \quad df = n_1 + n_2 - 2 \quad , \quad S_p = \sqrt{\frac{(n_1 - 1)(s_1)^2 + (n_2 - 1)(s_2)^2}{n_1 + n_2 - 2}}
$$
\n
$$
df = 6 + 4 - 2 = 8 \quad S_p = \sqrt{\frac{(6 - 1)(9.7)^2 + (4 - 1)(12.1)^2}{6 + 4 - 2}} = 10.6 \text{ mm Hg}
$$
\n
$$
(117.5_1 - 126.8) \pm (2.306)(10.6) \sqrt{\frac{1}{6} + \frac{1}{4}} \longrightarrow -9.3 \pm 15.78 \text{ mm Hg} \longrightarrow -25.08 \text{ to } 6.48 \text{ mm Hg}
$$
\nfrom table

We often encounter two samples where there are matched pairs. This is often the case for before vs. after, twins, couples, etc. We subtract  $x_1$  from sample 1 and  $x_2$  from sample 2 for each pair.

The differences are labeled generically  $d=x_1-x_2$  and so the sample of differences is  $d_1, ..., d_n$ . Because of the central limit theorem,  $\bar{X}_d$  has a mean of  $\mu_{d}$  and standard deviation of  $\sigma_{d}^{\phantom{\dag}}/\sqrt{n}$ .

 $2,$   $\mathcal{V}$   $\mathcal{V}$ *d*  $d - \iota_a$ *df*  $\overline{X}_d \pm t_\alpha \frac{S_d}{\sqrt{1-\alpha^2}}$ *n*

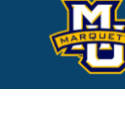

Once we have these differences we treat them exactly the same as we did in Section 6.2 CIs for One Sample, Continuous Outcome.

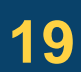

**Example:** Difference in Systolic blood pressure between two visits.

 $\int_{a}^{2\pi} \frac{d}{dx} \, dx$  Compute a 95% Cl. *d*  $d - \nu$ <sub>0</sub> *df*  $\overline{X}$ ,  $\pm t$ ,  $\frac{S_d}{\sqrt{2}}$ *n*  $\pm t_{\alpha}$   $\frac{a}{\sqrt{a}}$  $\frac{79.0}{--}$ –5.3 mm H 15  $\overline{X}_d = \frac{-15.0}{15} - 5.3$  mm Hg  $\frac{2296.95}{2} = \sqrt{164.07} = 12.8$  mm F  $s_d = \sqrt{\frac{15 - 1}{15 - 1}} = \sqrt{104.07} = 12.8$  m mm Hg

 $5.3 \pm (2.145) \frac{12.8}{\sqrt{11}}$   $\longrightarrow$ . 15  $-5.3 \pm (2.145) \frac{12.8}{\sqrt{12}} \longrightarrow -5.3 \pm 7.1 \longrightarrow -12.4 \text{ to } 1.8 \text{ mm Hg}$ 

#### **D.B. Rowe 20**

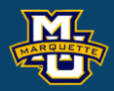

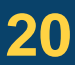

#### **Biostatistical Methods**

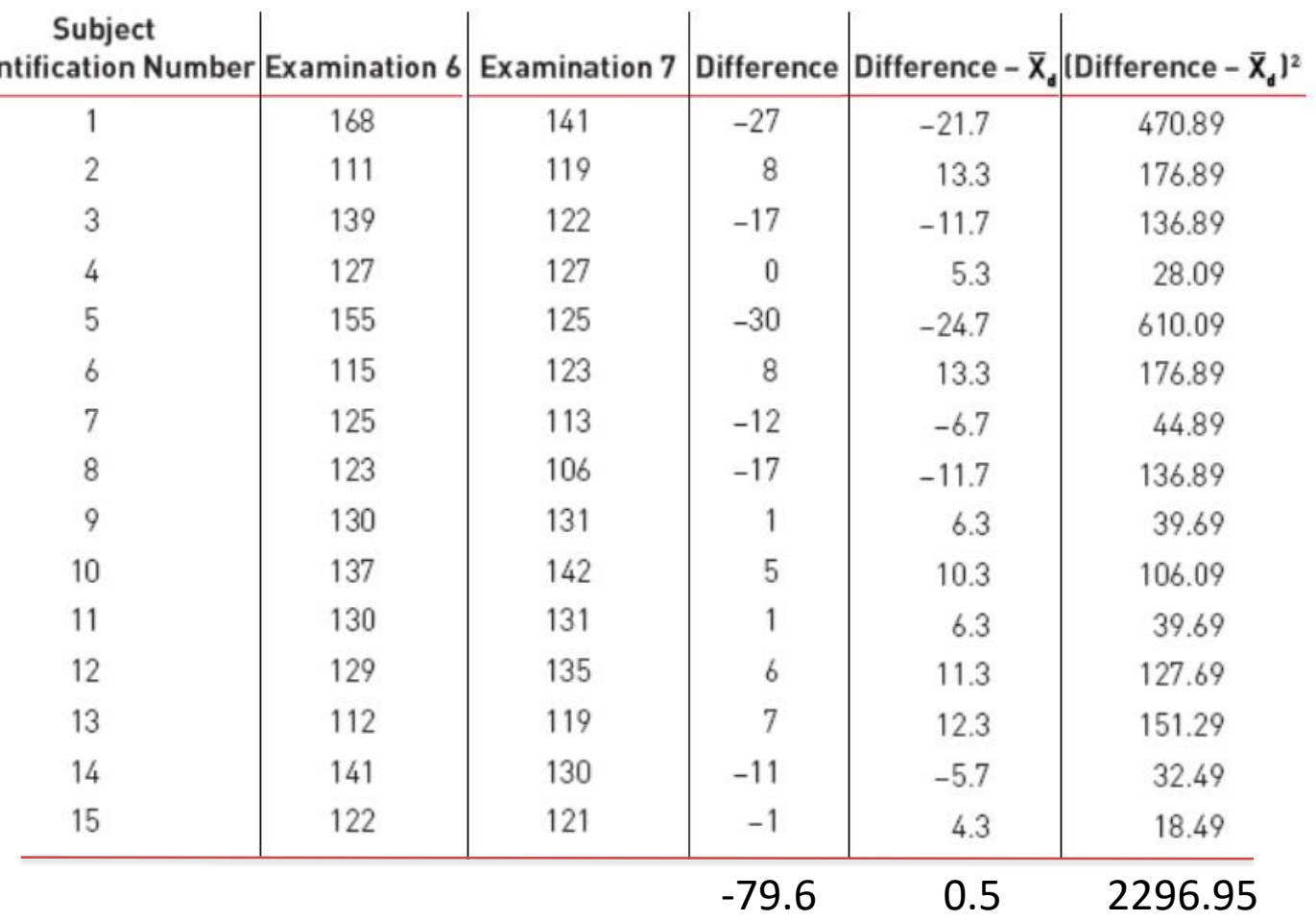

The CI for a difference in proportions, risk difference is:

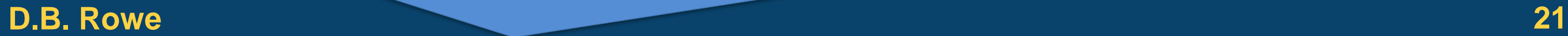

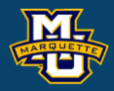

#### **Biostatistical Methods**

# **6.6 Confidence Intervals for Two Independent Samples, Dichotomous Outcome EXECT SOMAL SET THE CONSTRANT OF THE CONSTRANT OF SURVEY CONSTRANT THE CONSTRANT OR OUTCOME**<br>
The CI for a difference in proportions, risk difference is:<br>  $(\hat{p}_1 - \hat{p}_2) \pm z_{\frac{\alpha}{2}} \sqrt{\frac{\hat{p}_1(1-\hat{p}_1)}{n_1} + \frac{\hat{p}_2(1-\hat{p$ thods<br>
lence Intervals for Two Independent Samples,<br>
ous Outcome<br>
a difference in proportions, risk difference is:<br>  $\frac{a}{2}\sqrt{\frac{\hat{p}_1(1-\hat{p}_1)}{n_1} + \frac{\hat{p}_2(1-\hat{p}_2)}{n_2}}$ <br>
bugh the same process. istical Methods<br>
Confidence Intervals for Two Independent Samples,<br>
hotomous Outcome<br>
<br>
e CI for a difference in proportions, risk difference is:<br>  $-\hat{p}_2$ )  $\pm z_{\alpha} \sqrt{\frac{\hat{p}_1(1-\hat{p}_1)}{n_1} + \frac{\hat{p}_2(1-\hat{p}_2)}{n_2}}$ <br>
go th

**Statistical Methods**  
\n**6.6 Confidence Intervals for Two**  
\n**Dichotomous Outcome**  
\nThe CI for a difference in proportion  
\n
$$
(\hat{p}_1 - \hat{p}_2) \pm z_{\alpha} \sqrt{\frac{\hat{p}_1(1-\hat{p}_1)}{n_1} + \frac{\hat{p}_2(1-\hat{p}_2)}{n_2}}
$$
  
\nWe go through the same process.

We go through the same process.

The CI for the natural log of relative risk, *ln*(*RR*) is:

CI for relative risk (*RR*) is:

We go through the same process.

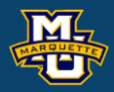

#### **Biostatistical Methods**

The CI for the natural log of relative risk, 
$$
ln(RR)
$$
 is:  
\n
$$
ln(RR) \pm z_{\alpha} \sqrt{\frac{(n_1 - X_1)/X_1}{n_1} + \frac{(n_2 - X_2)/X_2}{n_2}}
$$
\n
$$
ln(RR) \pm z_{\alpha} \sqrt{\frac{(n_1 - X_1)/X_1}{n_1} + \frac{(n_2 - X_2)/X_2}{n_2}}
$$
\n
$$
exp(Lower Limit), exp(Upper Limit)
$$

#### 2 ˆ $RR = \frac{p_1}{2}$  $p_{2}$ =

CI for the natural log of odds ratio, *ln*(*OR*) is:

CI for odds ratio, *OR* is:

exp(*Lower Limit*),  $exp(Upper$  *Limit*)

We go through the same process.

#### $1'$   $($   $P_1$  $)$ 2'  $(1 \tP_2)$  $\hat{p}_{1}^{\prime}$  /  $(1-\hat{p}_{1}^{\prime})$  $\hat{p}_{2}/(1-\hat{p}_{2})$  $OR = \frac{p_1 / (1 - p_1)}{\hat{p}_2 / (1 - \hat{p}_2)}$ = −

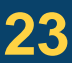

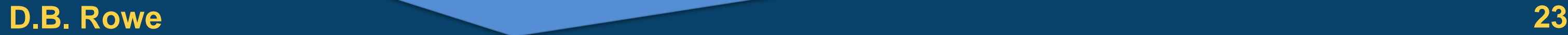

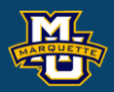

#### **Biostatistical Methods**

# **6.6 Confidence Intervals for Two Independent Samples, Dichotomous Outcome**  al Methods<br> **Antificance Intervals for Two Independent Samples,**<br>
tomous Outcome<br>  $OR = \frac{\hat{p}_1/(1-\hat{p}_1)}{\hat{p}_2/(1-\hat{p}_2)}$ <br>
the natural log of odds ratio,  $ln(OR)$  is:<br>  $\pm z_{\frac{\alpha}{2}} \sqrt{\frac{1}{X_1} + \frac{1}{n_1 - X_1} + \frac{1}{X_2} + \frac{1}{n_2 - X$

**statistical Methods**

\n6.6 Confidence Intervals for Two Independenichotomous Outcome

\nCl for the natural log of odds ratio, 
$$
ln(OR)
$$

\n
$$
ln(OR) \pm z_{\alpha} \sqrt{\frac{1}{X_1} + \frac{1}{n_1 - X_1} + \frac{1}{X_2} + \frac{1}{n_2 - X_2}}
$$

\nCl for odds ratio, OR is:

\n
$$
exp(Lower Limit), exp(Upper Limit)
$$

\nWe go through the same process.

# **6.7 Summary**

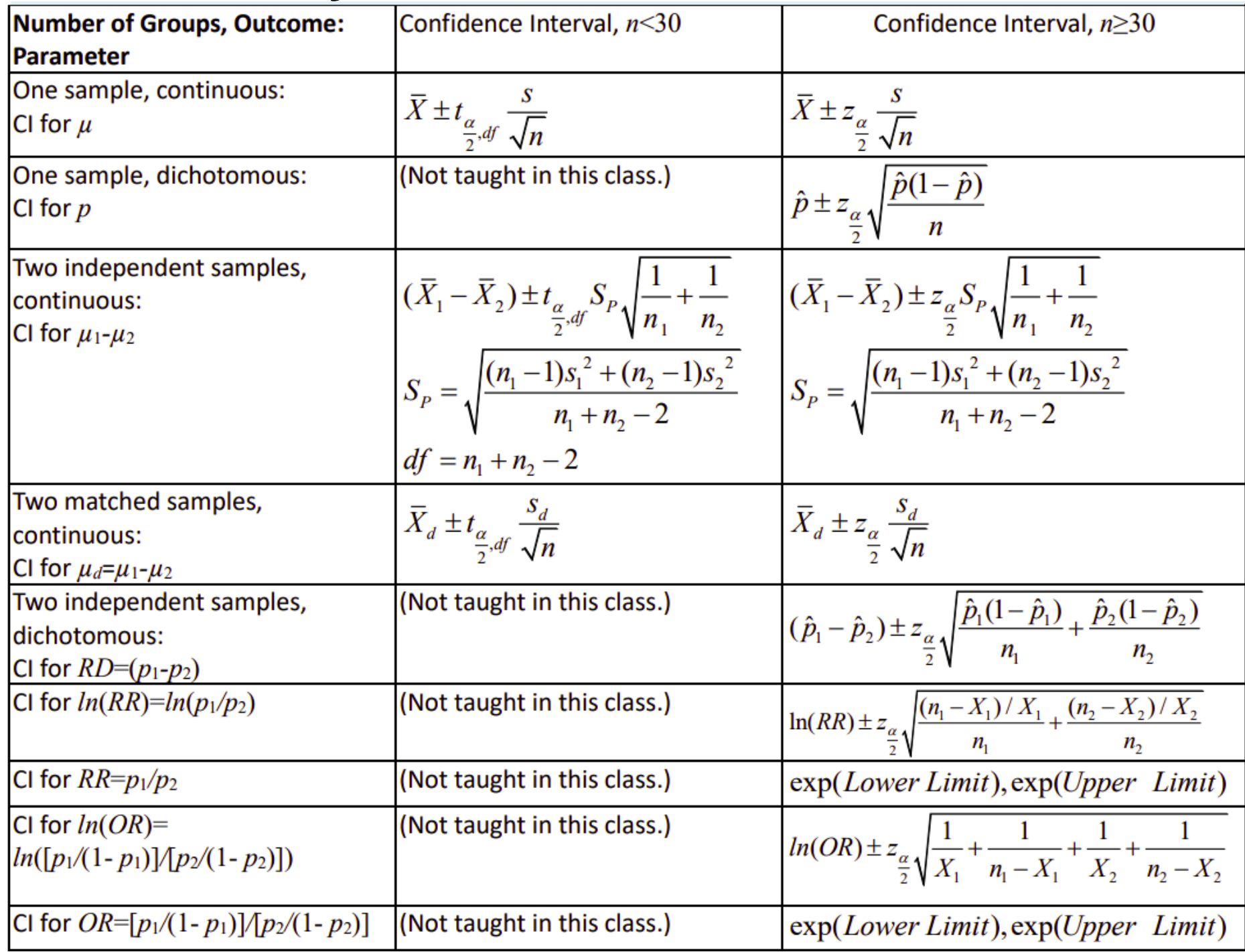

#### **D.B. Rowe 24**

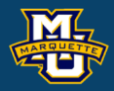

#### **Biostatistical Methods**

# **Questions?**

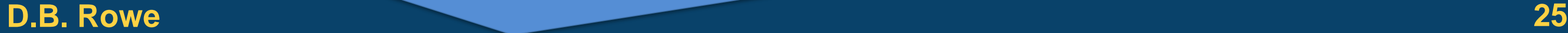

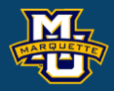

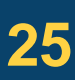

#### **Homework 6**

Read Chapter 6.

Problems # 1, 3, 5, 7

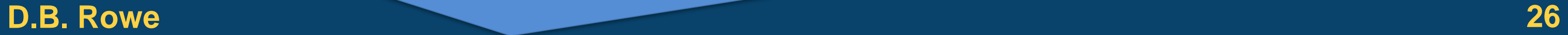

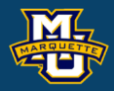

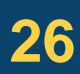